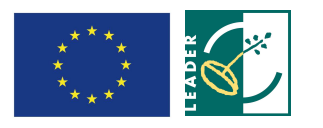

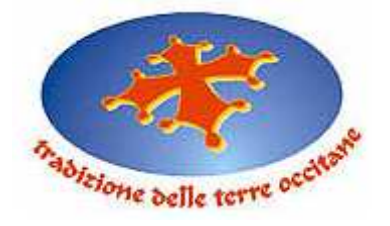

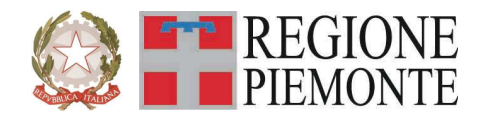

GAL Tradizione delle Terre Occitane Via Cappuccini, 29 12023 – Caraglio (CN)

# **Regione Piemonte Programma di Sviluppo Rurale 2007-2013 Asse IV Leader**

# **Programma di Sviluppo Locale**  *"ESSERE COMUNITA' PER ESSERE COMPETITIVI"*

# **BANDO PUBBLICO**

**PER LA PRESENTAZIONE DI DOMANDE DI FINANZIAMENTO** 

**Gestione in internet della commercializzazione dell'offerta** 

**Mis 313.2.c** 

**Allegati generali validi per tutte le misure:** 

- Allegato A Modulo di domanda di contributo (previsto nella procedura informatica per l'invio on line e come conferma cartacea) con i seguenti allegati: Allegato A.1 Accordo di commercializzazione Allegato A.2 Dichiarazione in materia di de minimis Allegato A.3 Elenco soci Allegato A.4 Descrizione del progetto
- Allegato B Schema di garanzia fidejussoria per la richiesta di anticipo
- Allegato C Dichiarazione di conclusione dell'intervento e richiesta di collaudo
- Allegato D Modello di utilizzo dei loghi con cui contrassegnare le pubblicazioni realizzate.
- Allegato E Scheda di dettaglio piattaforma informatica

#### **PARTE I – INQUADRAMENTO DELLA MISURA**

#### **Articolo 1 - Amministrazione aggiudicatrice**

1. Il Gruppo di Azione Locale (GAL) Tradizione delle Terre Occitane, utilizzando le risorse finanziarie rese disponibili in applicazione del programma di Sviluppo Rurale 2007/2013 - Asse 4 LEADER, concede contributi per la realizzazione degli interventi descritti al successivo art. 6.

#### **Articolo 2 - Inquadramento generale**

1. La Regione Piemonte – Direzione Opere Pubbliche, Difesa del Suolo, Economia Montana e Foreste – Settore Politiche Comunitarie, con determinazione n. 171 del 04/02/2009, ha approvato, nell'ambito dell'Asse 4 LEADER del Programma di Sviluppo Rurale 2007-2103, il Programma di Sviluppo Locale presentato dal GAL Tradizione delle Terre Occitane e intitolato "E*ssere comunità per essere competitivi*", il cui tema strategico unificante è "*La transizione all'eccellenza come fattore di sviluppo delle valli occitane*".

2. Il Piano di Sviluppo del GAL Tradizione delle Terre Occitane si propone di raggiungere tale obiettivo attraverso l'attivazione di interventi multisettoriali e integrati nei seguenti ambiti d'intervento*:* 

Linea di intervento 1 . Il territorio come fattore distintivo delle produzioni

Linea di intervento 2 . La territorialità come valore di residenzialità

Linea di intervento 3 . L'accoglienza di territorio

Linea di intervento 4 . I valori territoriali del paesaggio

3. Per ciascun ambito, il GAL ha attivato una specifica linea d'intervento, la quale risulta costituita da una misura principale, individuata tra quelle previste dall'Asse 3 del PSR, a cui si collegano altre misure, riferite ad almeno due assi diversi del PSR, che insieme concorrono al raggiungimento dell'obiettivo che la linea d'intervento stessa si propone.

4. Nel caso specifico del presente bando, esso si inserisce nella Linea di intervento 3 "L'accoglienza di territorio" la quale, secondo quanto previsto dal PSL "Essere comunità per essere competitivi", si propone i seguenti obiettivi:

- incrementare il numero dei posti letto sull'area mediante l'estensione del sistema delle locande occitane;
- tipicizzare e qualificare l'offerta gastronomica e ristorativa locale;
- promuovere lo sviluppo e la commercializzazione dei servizi turistici (predisposizione di pacchetti che integrino i diversi aspetti della ruralità ai fini di una migliore organizzazione dell'offerta locale);
- rafforzare, intorno all'elemento forte rappresentato dall'identità occitana, il modello di prodotto turistico che comprenda l'integrazione delle principali espressioni identitarie del luogo;
- riunire nel prodotto turistico occitano tutti gli attori locali, attraverso azioni di sensibilizzazione che rendano partecipi e consapevoli protagonisti gli operatori del settore economico e la popolazione locale del percorso di sviluppo che il territorio ha in atto;
	- sviluppare e adottare formule innovative di commercializzazione dell'offerta turistica (web).

### **Articolo 3 - Obiettivi**

1. Il presente bando è emesso in attuazione della Linea d'intervento 3 L'accoglienza di territorio" del PSL "Essere comunità per essere competitivi", mediante l'apertura della presentazi*o*ne di domande ai sensi della misura:

- 313.2.c – Gestione in internet della commercializzazione dell'offerta

2. Secondo quanto previsto dal PSL, la misura si inserisce nella strategia complessiva del GAL nei termini seguenti:

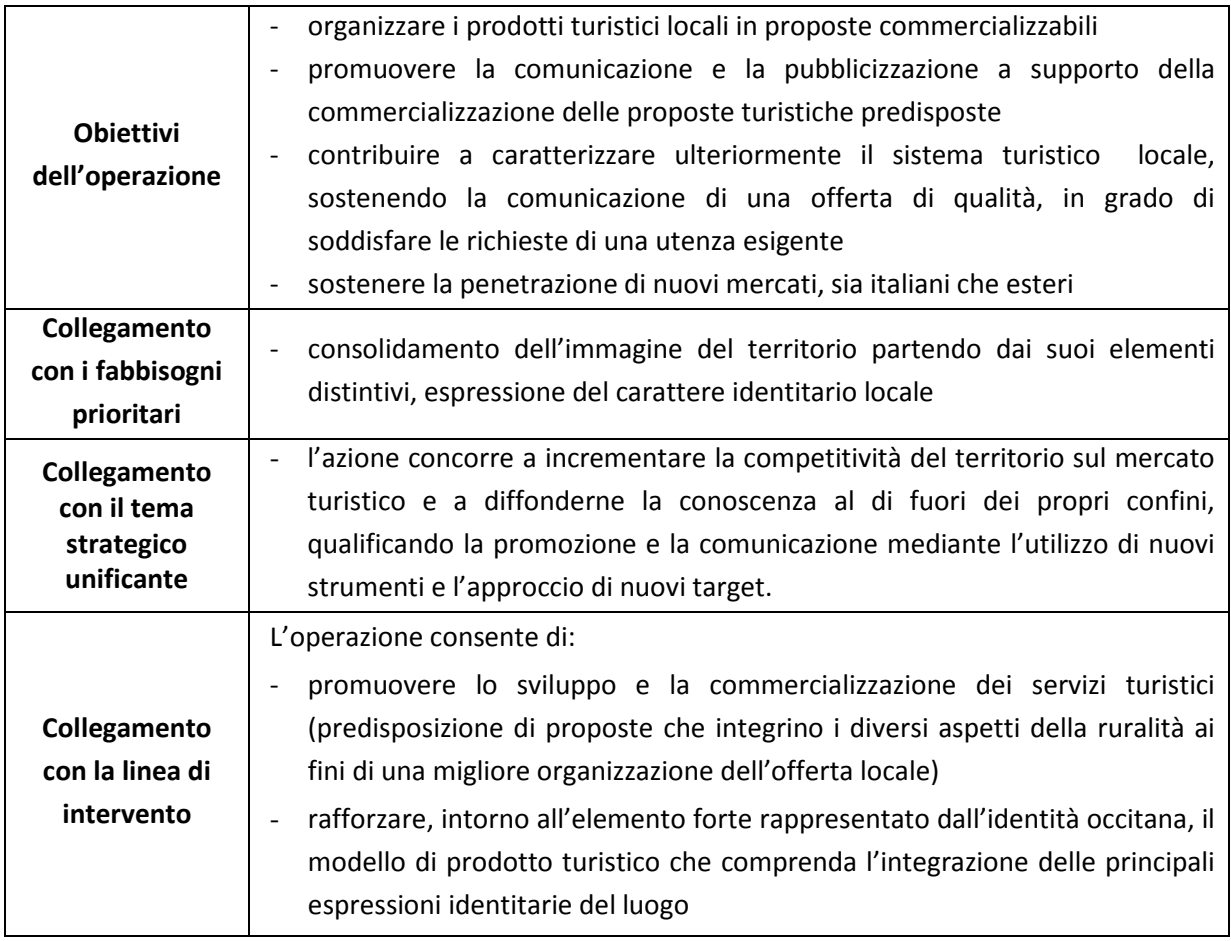

3. In relazione agli obiettivi della misura come sopra definiti, il GAL valuterà, anche su indicazione dell'Operatore incaricato della gestione dello Sportello per lo sviluppo e la creazione d'impresa (attivato nell'ambito della Misura 321.1), l'opportunità di attivare specifiche iniziative di formazione/informazione finalizzate a migliorare le competenze dei singoli operatori del settore turistico. A tali iniziative, opportunamente divulgate dal GAL, i soggetti beneficiari di contributi ai sensi del presente bando saranno tenuti a partecipare.

### **Articolo 4 - Area di applicazione**

1. Gli investimenti ammessi a finanziamento devono essere finalizzati alla commercializzazione turistica del territorio del GAL e, in particolare:

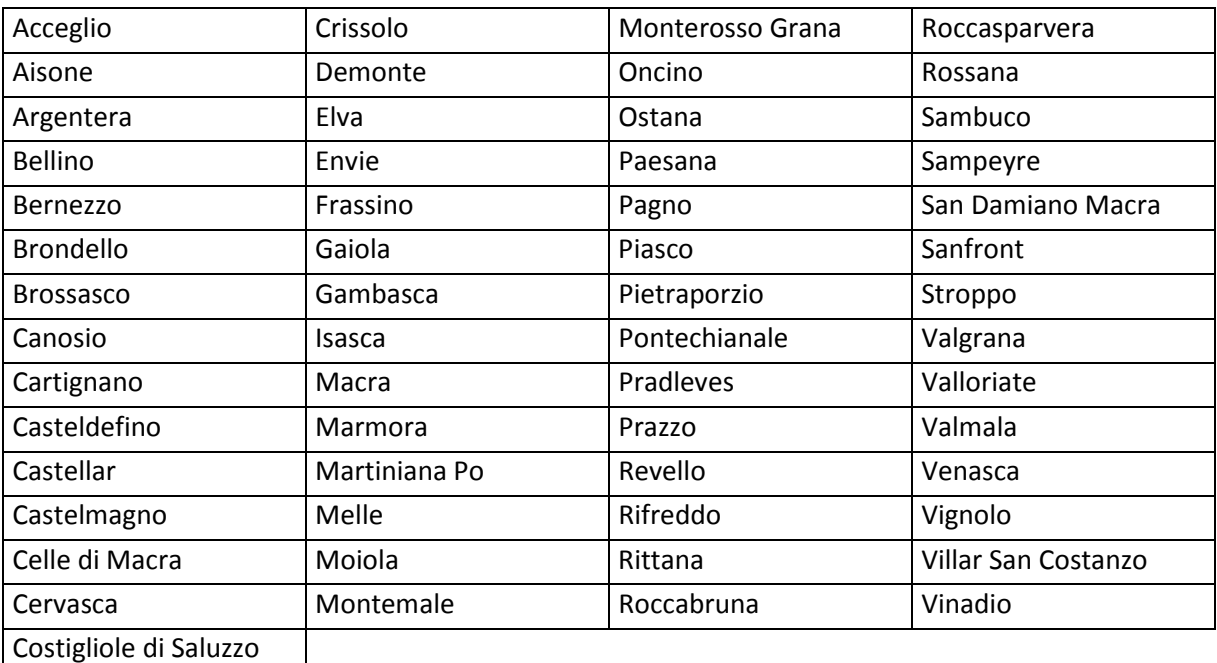

- dell'intero territorio amministrativo dei Comuni di:

- per quel che riguarda il Comune di Bagnolo Piemonte, dell'area identificata nei seguenti fogli di mappa: F.1 (tutto); F.2 (tutto); F.3 (tutto); F.4 (tutto); F.5 (tutto); F.6 (tutto); F.7 (tutto); F.8 (tutto); F.9 (tutto); F.10 (tutto); F.11 (tutto); F.12 (tutto); F.13 (tutto); F.14 (esclusi i mappali evidenziati nella planimetria consultabile presso gli uffici del GAL); F.15 (tutto); F.16 (tutto); F.17 (tutto); F.18 (esclusi i mappali evidenziati nella planimetria consultabile presso gli uffici del GAL); F.19 (esclusi i mappali evidenziati nella planimetria consultabile presso gli uffici del GAL); F.20 (esclusi i mappali evidenziati nella planimetria consultabile presso gli uffici del GAL); F.21 (esclusi i mappali evidenziati nella planimetria consultabile presso gli uffici del GAL); F.22 (tutto); F.23 (tutto); F.24 (tutto); F.25 (tutto); F.26 (tutto); F.27 (tutto); F.28 (esclusi i mappali evidenziati nella planimetria consultabile presso gli uffici del GAL); F.29 (esclusi i mappali evidenziati nella planimetria consultabile presso gli uffici del GAL); F.30 (tutto); F.31 (esclusi i mappali evidenziati nella planimetria consultabile presso gli uffici del GAL); F.32 (esclusi i mappali evidenziati nella planimetria consultabile presso gli uffici del GAL); F.33 (esclusi i mappali evidenziati nella planimetria consultabile presso gli uffici del GAL); F.34 (tutto); F.35 (tutto); F.36 (tutto); F.37 (tutto); F.38 (tutto); F.39 (tutto); F.40 (esclusi i mappali evidenziati nella planimetria consultabile presso gli uffici del GAL); F.41 (tutto); F.42 (tutto); F.43 (tutto); F.44 (tutto); F.45 (tutto); F.46 (tutto); F.47 (tutto); F.48 (tutto); F.49 (tutto); F.50 (tutto); F.51 (tutto); F.52 (tutto);

- per quel che riguarda il Comune di Barge, dell'area identificata nei seguenti fogli di mappa: F47 (limitatamente alla porzione a monte di Via Provinciale Saluzzo); F.48 (tutto); F.49 (tutto); F.50 (tutto); F.51 (tutto); F.52 (limitatamente alla porzione a sud di Via San Martino); F.60; F.62 (esclusa la porzione delimitata da Via Bedale San Rocco, Via Giolitti e Rivo Chiappera); F.63 (tutto); F.64 (tutto); F.65 (tutto); F.66 (tutto); F.67 (esclusa la porzione delimitata da Viale Mazzini, Via Cavallotta, Via Azienda Moschetti, Via Cottolengo e Via Carlo Alberto); F.68; F.69 (esclusa la porzione delimitata da Via Azienda Moschetti, incrocio Via Cavallotta, Rivo Scaravay, Via Cottolengo e Via Carlo Alberto); F.70 (tutto); F.71 (tutto); F.72 (tutto); F.73 (tutto); F.74 (tutto); F.75 (tutto); F.76 (tutto); F.77 (tutto); F.78 (tutto); F.79 (tutto); F.80 (tutto); F.81 (tutto); F.82 (tutto); F.83 (tutto); F.84 (tutto); F.85 (tutto); F.86 (tutto); F.87 (tutto); F.88 (tutto); F.89 (tutto); F.90 (tutto); F.91 (tutto); F.92 (tutto); F.93 (tutto); F.94 (tutto); F.95 (tutto); F.96 (tutto); F.97 (tutto); F.98 (tutto); F.99 (tutto); F.100 (tutto);
- per quel che riguarda il Comune di Verzuolo, sulle seguenti aree: 1) territorio montano del Comune, con esclusione della porzione ricadente in Via Provinciale Saluzzo, Via Bodoni, Via di Rovasenda, C.so Re Umberto, Via Siccardi, Via Muletti, Via Europa, Via Matteo Olivero, Via S.Bernardo (dal n.ro 4 al 28 e dal n.ro 1 al 33); 2) territorio compreso sui fogli di mappa Zona Villanovetta, fogli I, II (con esclusione della porzione ricadente in Via Cascine e Via Gualtieri), III e IV (limitatamente all'area a monte della ferrovia);
- per quel che riguarda il Comune di Busca, dell'area identificata dai seguenti fogli di mappa: F.1 (tutto); F.2 (tutto); F.10 (parzialmente); F.11 (tutto); F.12 (tutto); F.44 (parzialmente); F.45 (tutto); F.46 (tutto); F.51 (tutto); F.54 (parzialmente); F.55 (parzialmente); F.56 (parzialmente); F.57 (tutto); F.58 (tutto); F.59 (tutto); F.60 (tutto); F.61 (tutto); F.62 (tutto); F.63 (tutto); F.64 (tutto); F.65 (tutto); F.66 (tutto); F.67 (tutto); F.68 (tutto); F.69 (tutto); F.70 (tutto); F.71 (tutto); F.72 (tutto); F.73 (tutto); F.74 (tutto); F.75 (tutto); F.76 (tutto); F.77 (tutto); F.78 (tutto); 79 (tutto); F.80 (tutto); F.81 (tutto); F.82 (tutto); F.83 (tutto); F.84 (tutto); F.85 (tutto); F.86 (tutto). Per una migliore identificazione del territorio compreso in area GAL, si consideri che esso comprende il lato a monte delle seguenti strade comunali: Strada Comunale Defesio – Cascinotte in loc. Attissano, Via Pignolo Superiore in loc. Attissano, Via Comunale di Attissano (da ex Pochissimo a linea FF.SS. Busca – Saluzzo), Via Silvio Pellico, Via San Giacomo, C.so XXV Aprile, V.le Concordia, S.P. 24 Busca – Dronero, Via Ceresa, Via San Mauro (da ponte Maira, lungo il torrente stesso sino al confine con il Comune di Villar San Costanzo);
- per quel che riguarda il Comune di Dronero, sull'intero territorio comunale, ad eccezione delle seguenti vie e piazze: Via Alfieri, P.zza Allemandi, Via Bealera, Via Bellino, Via Bicocca, Via Birrone, Via Bisalta, Via Bianchi di Roascio, Via Brofferio, Via Caraglio, Via Cavour, Via Confraternita, Via Damiano, Via dei Mille, Via Dietro le Mura, Via Discesa ai Prati, Via Discesa Borgo Sottano, Vic.Filanda, Via Fucine, Via Gardetta, Via Garibaldi, Via Giolitti, Via Lamarmora, P.zza Manuel di San Giovanni, Via Manuel di San Giovanni, P.zza Marconi, P.zza Martiri della Libertà, P.zza Mattio Don Bernardo, Via Molino, Via Montegrappa, Via Montemale, P.zza Papa Giovanni XXIII, Via Quattro Novembre, Vic.Rimonda, Via Roccabruna, Via Roma, P.zza San Rocco, P.zza San Sebastiano, P.zza Scaglione, Via Solferino, P.le Stazione, Viale Stazione, Via Torino, Vic.Trincotto, Via Valmala, P.zza Venti Settembre, Via Venticinque Aprile, Via Ventiquattro Maggio;
- per quel che riguarda il Comune di Caraglio, sulle seguenti località: Fr. Vallera; Fr. Paschera S. Carlo; Fr. Paschera S. Defendente; Loc. Palazzasso; Loc. Paniale; Via Praia (prossimità S.P.422); Via Maccagno; Via Divisione Cuneense; Via Primo Maggio; Via Roma; Via Brofferio; Piazza Giolitti; Piazza Martiri; Via Centallo (limitatamente alla zona industriale e artigianale); Via Santuario al Castello, Via S. Agnese (fuori centro abitato);
- per quel che riguarda il Comune di Borgo San Dalmazzo, sull'area identificata dai seguenti fogli catastali: F. 1, F.2, F.3, F.4, F.5, F.6, F.7, F.8, F.9, F.10, F.11, F.12, F.13, F.14, F.15, F.16, F.17, F.18, F.19, F.20, F.21, F.22, F.23, F.24, F.25, F.26, F.27, F.28, F.29, F.30, F.31, ad eccezione del territorio compreso tra C.so Mazzini, Via Monte Bussaie, Via dei Boschi e Via Monte Clapier.

# **Articolo 5 - Beneficiari**

- 1. Sono beneficiari del presente bando:
	- a) i consorzi di imprenditori turistici;
	- b) microimprese aventi come finalità la vendita di servizi turistici.
- 2. Per accedere ai contributi, i consorzi di cui al precedente comma 1lett. a) devono:
	- avere la possibilità di svolgere le attività di organizzazione e di intermediazione di viaggi e turismo, ai sensi della normativa vigente (L.R.15/88) oppure disporre di almeno un contratto già regolarmente stipulato con un soggetto che possa svolgere tali attività (*tour operator* e/o agenzie di viaggio);
	- avere un'adeguata struttura organizzativa, composta da organi costitutivi (responsabile legale, consiglio di amministrazione, assemblea dei soci, …) regolarmente formati e funzionanti;
	- disporre di:
		- sedi, legale ed operativa, stabilmente funzionanti;
		- risorse strumentali (ufficio dotato di telefono, fax, computer con collegamento internet);
		- risorse finanziarie (adeguato fondo autonomo, proporzionato alla compagine societaria e alla capacità ricettiva del consorzio medesimo);

3. Nel caso di microimprese aventi come finalità la vendita di servizi turistici, le sedi legale e operativa devono essere localizzate in area GAL. Per i consorzi, le sedi possono anche essere esterne all'area di cui al precedente art. 4, purché le azioni realizzate siano finalizzate alla promozione / commercializzazione di tale area, salvo quanto previsto al successivo art. 6, comma 4.

# **Articolo 6 - Tipologia di investimenti ammissibili**

- 1. Nel dettaglio sono ammissibili le seguenti tipologie di interventi:
- realizzazione di una piattaforma informatica di presentazione e commercializzazione del sistema di offerta turistica locale, anche attraverso il potenziamento di sistemi informativi già operanti, secondo le finalità e i contenuti di cui alla scheda di dettaglio allegata (Allegato E); le sezioni della piattaforma relative alla presentazione del territorio e delle proposte turistiche organizzate devono obbligatoriamente essere tradotte almeno in francese e in inglese;
- produzione di materiale divulgativo e informativo per promuovere le proposte turistiche riferite all'area GAL; le pubblicazioni dovranno essere realizzate con riferimento ai singoli prodotti turistici tematici, così come definiti al comma successivo e dovranno essere contrassegnate con il logo del GAL così come indicato nell'allegato D;
- progettazione e realizzazione di proposte turistiche commercializzabili.

2. Le tematiche di riferimento delle proposte turistiche organizzate da inserire nella piattaforma e di cui curare la promozione e commercializzazione sono le seguenti:

- montagna estiva e invernale
- **benessere**
- enogastronomia
- proposte di territorio per un'utenza didattica / scolastica
- proposte di territorio per un'utenza di tipo sociale.

3. Le proposte turistiche di cui al comma precedente potranno proporre la commercializzazione dell'area identificata al precedente art. 4 anche in abbinamento con risorse e/o località esterne ad essa, in una logica di integrazione che favorisca la possibilità di intercettare flussi diversi e/o di strutturare un'offerta più completa, che possa suscitare un più ampio interesse da parte del mercato. In tal caso, saranno considerate ammissibili soltanto le spese corrispondenti al peso che l'area GAL assume nell'ambito di pubblicazioni che interessano territori più vasti di questa.

4. Le proposte turistiche di cui proporre la commercializzazione dovranno prevedere la formalizzazione di accordi di commercializzazione con operatori attivi nell'area del GAL, così come definita all'Art. 4.

### **Articolo 7 - Spese ammissibili**

1. Sono ammissibili a contributo le seguenti tipologie di spesa, alle condizioni di seguito precisate:

- sviluppo di *software* per la predisposizione della piattaforma;
- progettazione, elaborazione e produzione di materiale pubblicitario e informativo (pieghevoli, opuscoli, cataloghi, manifesti, cartine, audiovisivi);
- spese di consulenza e collaborazione finalizzate alla definizione di proposte commerciali, fino al 20% della spesa ammessa;
- spese generali, fino al 15% della spesa ammessa.

### **Articolo 8 - Spese non ammissibili**

1. Non sono ammissibili a contributo tutte le spese non strettamente connesse alla realizzazione degli interventi come descritti al precedente art. 6.

2. Nel dettaglio è esclusa l'ammissibilità delle seguenti tipologia di spesa:

- spese attinenti la gestione ordinaria delle attività del beneficiario (spese di personale interno);
- acquisto di attrezzature hardware;
- spese di cui all'art. 7 che non siano finalizzate alla promozione e commercializzazione di proposte turistiche relative all'area GAL, come identificata al precedente art. 4, salvo quanto previsto al precedente art. 6, comma 4.;
- fruizione di beni immobili (affitto, utenze);
- lavori svolti in economia o, comunque, spese non documentabili.

3. Non è ammessa a finanziamento l'IVA che possa essere, in qualunque modo e a qualunque titolo, recuperata dal beneficiario.

### **Articolo 9 - Agevolazioni previste**

1. Ai soggetti ammessi a finanziamento è concesso un contributo in conto capitale pari al 60% dei costi ammissibili e con il limite di € 20.000,00 per tipologia di intervento.

2. Il contributo è ammesso in regime "*de minimis*" (Reg. (CE) n. 1998/2006) e fermi restando i limiti minimi e massimi di spesa indicati al successivo art. 10

### **Articolo 10 - Limiti degli investimenti**

1. Con riferimento agli interventi realizzati dai soggetti di cui al precedente art. 5, per ogni domanda di contributo:

- la spesa minima ammissibile è pari ad  $\epsilon$  15.000,00;
- la spesa massima ammissibile è pari ad  $\epsilon$  50.000,00;

2. Non saranno ammesse a contributo le domande il cui importo ammissibile, a seguito dell'istruttoria svolta dal GAL, venga determinato in una cifra inferiore al limite minimo di spesa di cui al precedente comma 1.

### **Articolo 11 - Ripartizione risorse finanziarie**

1. Le risorse finanziarie di cui dispone il GAL Tradizione delle Terre Occitane per la realizzazione degli interventi previsti dal presente bando, nell'ambito della misura 313.2.c risultano pari a € 30.000,00 attivati per il 44% dal Fondo Europeo Agricolo per lo Sviluppo Rurale (FEASR) e per la parte restante da contropartite pubbliche nazionali.

### **Articolo 12 - Requisiti di ammissibilità**

1. Ai fini dell'ammissibilità della domanda, il soggetto richiedente il contributo:

- deve dimostrare di essere in condizioni di equilibrio finanziario;
- deve rispettare gli standard previsti dalla legislazione in materia di sicurezza per i lavoratori;
- deve rispettare i requisiti di legge per l'esercizio dell'attività di sua competenza;
- deve dimostrare la fattibilità del progetto sotto l'aspetto finanziario;
- deve dimostrare la fattibilità tecnica del progetto di cui si chiede il finanziamento;
- non deve trovarsi in stato fallimentare, liquidazione coatta amministrativa, concordato preventivo e non deve avere in corso procedimenti che possano determinare una delle predette procedure;
- deve essere disponibile a fornire i dati aziendali e contabili a fini statistici e per il monitoraggio fisico e finanziario dell'intervento proposto;
- deve rispettare i limiti di importo massimo di aiuti pubblici di 200.000 euro che può essere concesso all'impresa nell'arco di un triennio, in base al Reg. CE 1998/2006 "*de minimis*";
- deve dimostrare di possedere un'esperienza almeno triennale nel settore e, in particolare, deve dimostrare di aver già realizzato azioni di *incoming* sul territorio della Provincia di Cuneo, in almeno uno dei seguenti settori:
	- montagna estiva e invernale;
	- benessere;
	- enogastronomia.

2. Il progetto presentato deve riguardare la commercializzazione di proposte turistiche riferite all'area di competenza del GAL e relative alle tematiche di cui al precedente art. 6 comma 3. Ai fini della presentazione delle domanda di contributo, tali proposte turistiche devono già essere organizzate, nel senso che i soggetti di cui al precedente art. 5 devono già disporre di specifici accordi con almeno 5 imprese del territorio (anche appartenenti a diversi settori turistici) tali da dimostrare l'effettiva commerciabilità delle proposte stesse. Gli accordi dovranno essere allegati in copia alla domanda di contributo, secondo lo schema di cui all'Allegato A.1.

### **Articolo 13 - Criteri di selezione e formazione delle graduatorie**

1. Tutte le domande presentate a valere sulla misura 313.2.c nell'ambito del presente bando saranno inserite in una graduatoria unica.

2. Il punteggio complessivo attribuito a ciascuna domanda sarà dato dalla somma:

- del punteggio attribuito a specifiche priorità, come definite al successivo comma 3;
- del punteggio attribuito alla qualità progettuale, secondo i parametri fissati al successivo comma 4.

3. Le priorità specifiche sulla base delle quali saranno valutate le domande di contributo sono le seguenti:

Maggio 2013

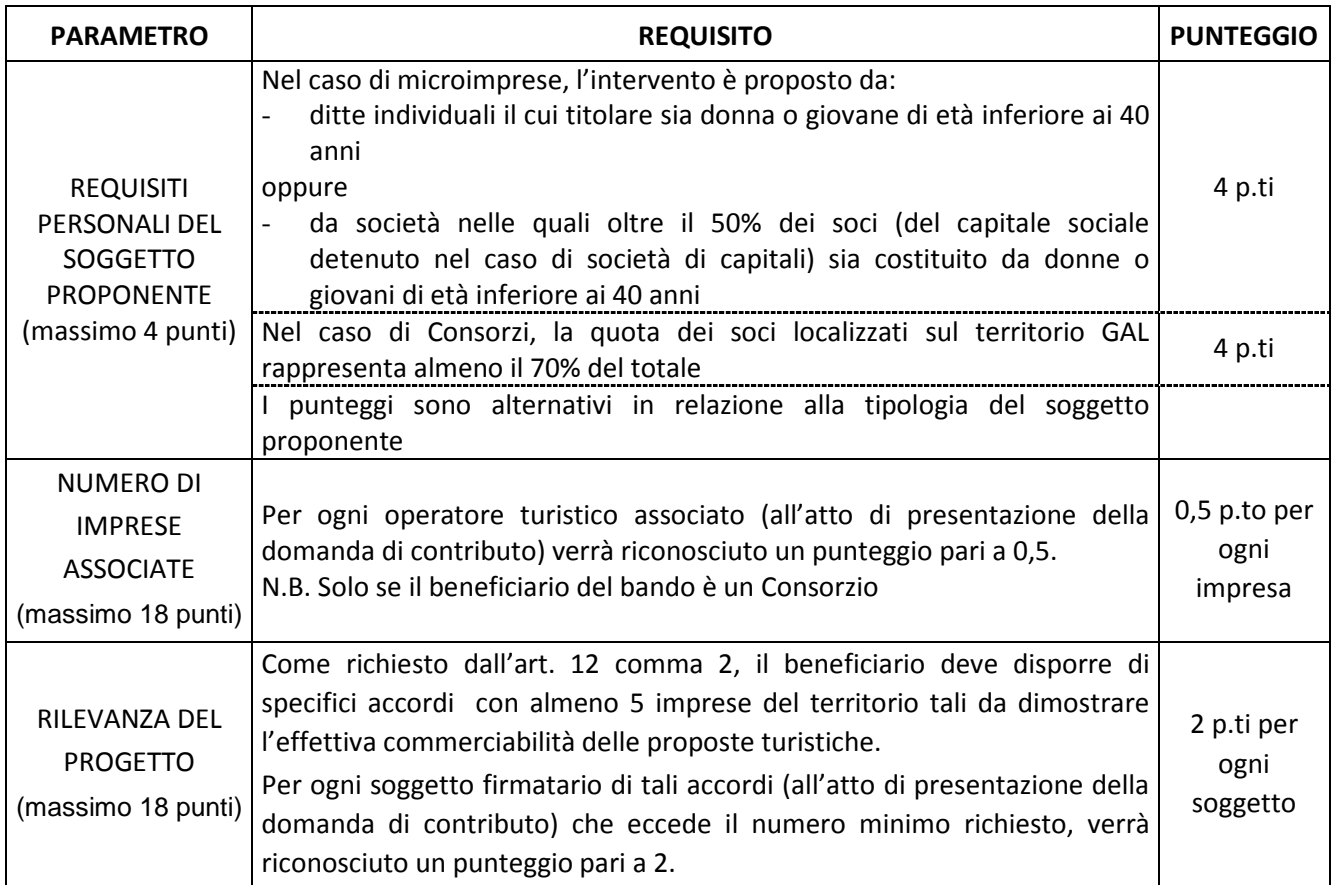

# 4. I parametri sulla base di quali sarà valutata la qualità del progetto proposto sono i seguenti:

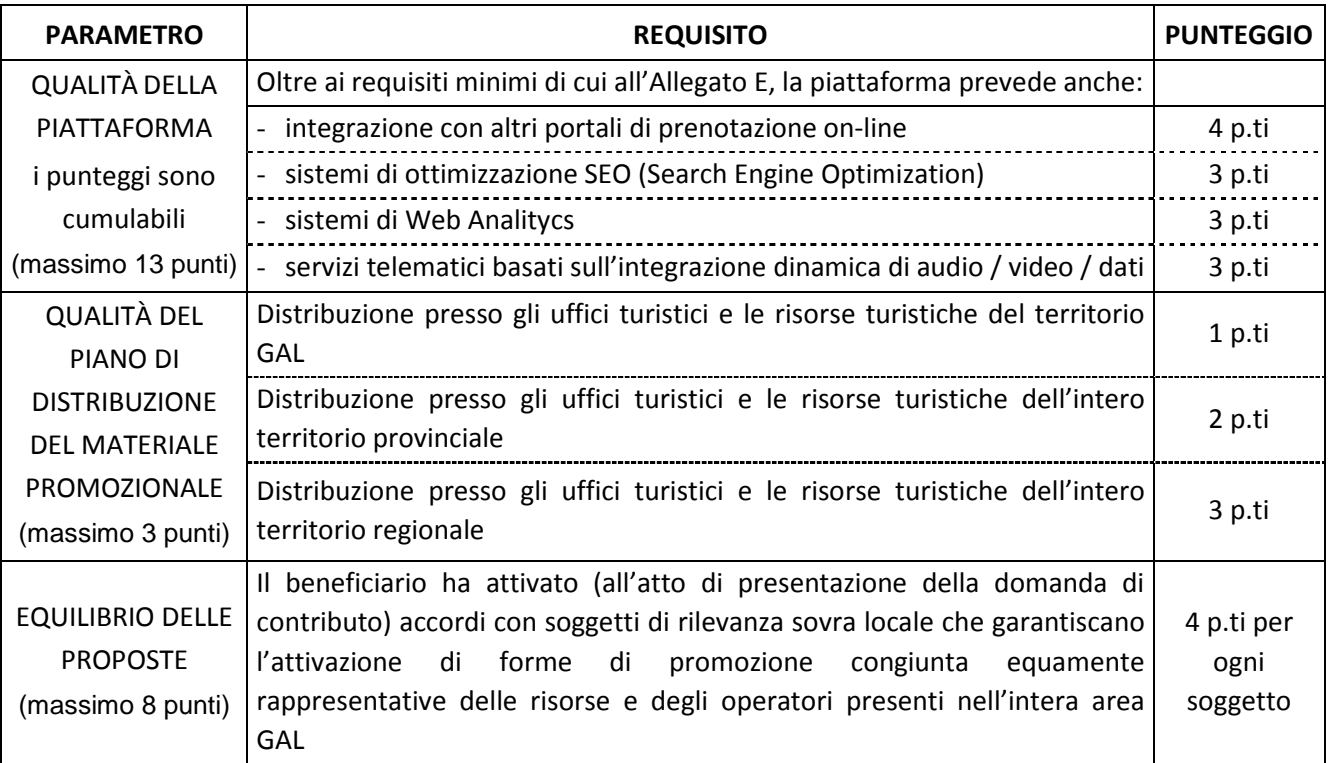

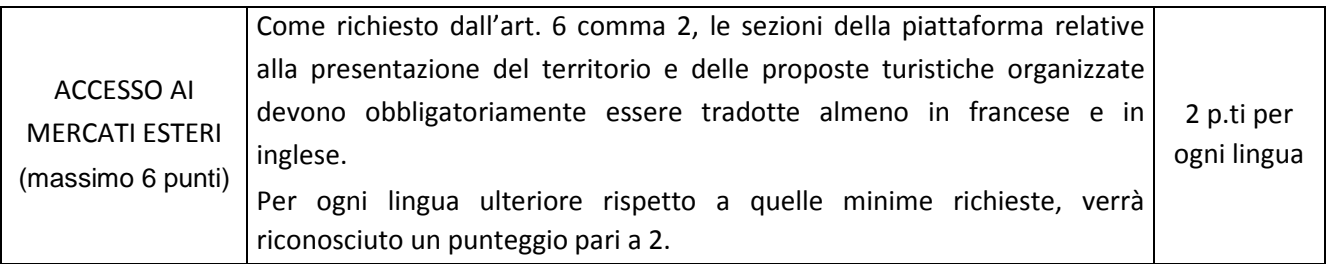

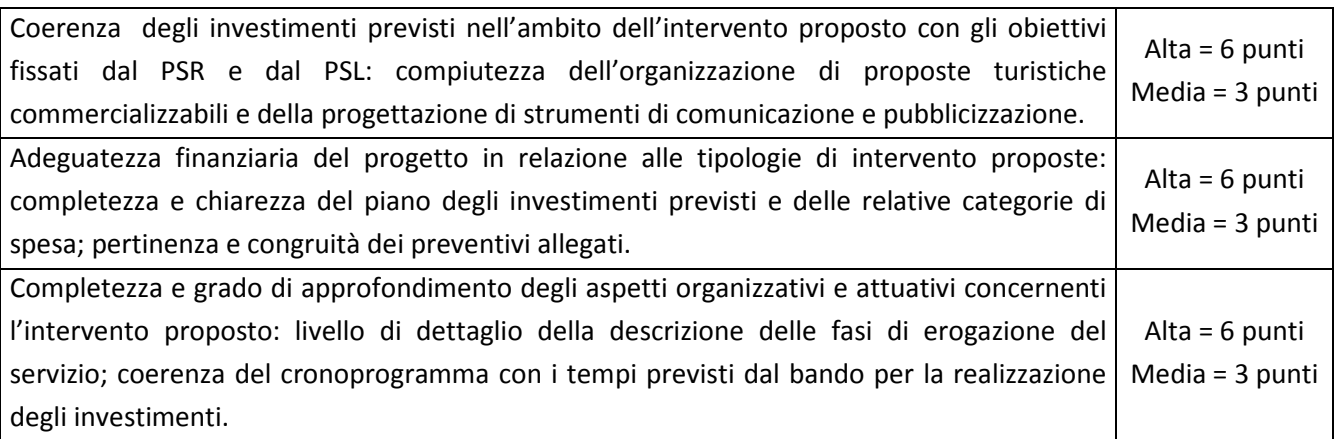

5. Il punteggio massimo complessivamente ottenibile da una domanda di contributo è pari a 88 punti, dei quali:

- 40 punti dal riconoscimento alla domanda stessa delle priorità specifiche di cui al precedente comma 3;
- 48 punti dal riconoscimento alla domanda stessa dei parametri qualitativi di cui al precedente comma 4, calcolati secondo la formula di cui al comma.

Non saranno considerate ammissibili a contributo le domande che non raggiungano almeno il punteggio minimo di 33.

6. A parità di punteggio, le domande saranno poste in graduatoria secondo l'ordine di loro presentazione.

### **Articolo 14 - Documentazione per la presentazione delle domande**

1. Per concorrere all'assegnazione del contributo, l'impresa richiedente dovrà presentare, a pena di esclusione, la seguente documentazione:

A. Modello 1 "Domanda di contributo" (previsto nella procedura informatica per l'invio on line e come conferma cartacea) accompagnato da copia del documento di riconoscimento del soggetto sottoscrittore e comprensivo dei seguenti allegati:

Allegato A.1 Accordo di commercializzazione

Allegato A.2 Dichiarazione in materia di de minimis

Allegato A.3 Elenco soci Allegato A.4 Descrizione del progetto

- B. Copia conforme all'originale dell'atto costitutivo e dello statuto.
- C. Certificato d'iscrizione al registro imprese della Camera di Commercio, in data non anteriore a sei mesi, attestante che l'impresa non si trova in stato di liquidazione o fallimento e che nei confronti della stessa non è stata presentata domanda di concordato preventivo.
- D. Copia del bilancio dell'ultimo esercizio sociale con relativi allegati recanti gli estremi di deposito al Registro delle imprese della CCIAA. I titolari delle imprese che non hanno l'obbligo di deposito del bilancio dovranno presentare lo Stato patrimoniale e il Conto economico dell'impresa riferiti all'ultimo esercizio sociale. Le imprese di nuova e recente costituzione, comunque già in attività, che non dispongono di dati consuntivi di bilancio, dovranno presentare il bilancio previsionale relativo all'anno di presentazione della domanda.
- E. Dichiarazione del legale rappresentante dell'impresa, resa sotto forma di atto sostitutivo di notorietà, attestante che il consorzio è in regola con il pagamento di imposte e tasse e con i versamenti contributivi e che rispetta i requisiti di ammissibilità di cui all'art. 12, secondo il modello di cui all'art. 4.
- F. Dichiarazione del legale rappresentante dell'impresa, resa sotto forma di atto sostitutivo di notorietà, attestante l'elenco dei soci e il numero dei posti letto alla data di presentazione della domanda, secondo il modello di cui all'Allegato A.3;
- G. Copia dei contratti sottoscritti con *tour operator* e/o agenzie di viaggio.
- H. Dettagliato preventivo di spesa che indichi sia i costi unitari che il costo complessivo del programma.
- I. Tre preventivi in originale di ditte del settore per ogni servizio acquisito. Nel caso di acquisizioni di forniture altamente specializzate e nel caso di investimenti a completamento di forniture preesistenti, per i quali non sia possibile reperire o utilizzare più fornitori, è consentito presentare un solo preventivo e il legale rappresentante deve predisporre una dichiarazione nella quale si attesti l'impossibilità di individuare altre ditte concorrenti in grado di fornire i beni oggetto del finanziamento, allegando una specifica relazione tecnica giustificativa, indipendentemente dal valore del bene o della fornitura da acquistare.
- J. Quadro di raffronto e relazione tecnico economica, del legale rappresentante, dei preventivi di cui ai punti P e Q che evidenzi quello che, per parametri tecnico-economici, viene ritenuto il più idoneo.

2. Tutta la documentazione, compresa la domanda di contributo, è esonerata dall'imposta di bollo, ai sensi del D.P.R. n° 642/72, all. B, punto 21 bis, come integrato dal D.L. n° 746/83, convertito con modifiche con L.17/84, ed ai sensi dell'art. 37 del D.P.R. n° 445/00.

3. In relazione alla documentazione probatoria di cui al precedente comma 1, lett. I, per l'acquisto di servizi il cui costo non superi singolarmente l'importo di 5.000,00 Euro (IVA esclusa), fermo restando l'obbligo di presentare tre preventivi, possono essere stabilite modalità diverse con le quali si dia

conto della tipologia del bene da acquistare e della congruità dell'importo previsto (ad esempio, cataloghi di fornitori, listini prezzi, …). È comunque fatto divieto di frazionare la fornitura del bene al fine di rientrare in questa casistica.

4. L'accertamento di false dichiarazioni determina l'esclusione dai possibili benefici e la segnalazione all'autorità giudiziaria.

5. Il beneficiario ha l'obbligo di conservare in originale presso la propria sede la documentazione contabile ed amministrativa per un periodo non inferiore a 5 anni dalla erogazione dell'ultima quota di contributo, mettendola a disposizione degli organi di controllo.

6. **La carenza di uno o più elementi richiesti comporta l'inammissibilità della domanda di contributo.** 

### **II PARTE - PROCEDURE**

#### **Articolo 15 - Modalità di presentazione delle domande**

1. I soggetti che intendono presentare domande di contributo ai sensi del presente bando devono rispettare le seguenti modalità operative:

#### **a) Iscrizione all'anagrafe agricola unica**

Negli ultimi anni sono state approvate alcune norme a livello comunitario (in particolare i Regg. (CE) n. 73/2009, n. 796/2004 e n. 65/2011) che istituiscono il sistema integrato di gestione e controllo (SIGC) per l'erogazione degli aiuti cofinanziati in materia di agricoltura e sviluppo rurale, e altre norme nazionali (D.P.R. n. 503/1999) che istituiscono il fascicolo aziendale e l'anagrafe delle imprese agroalimentari come strumento di semplificazione e controllo dei procedimenti amministrativi.

Con L.R. 14/06 la Regione Piemonte ha istituito l'anagrafe agricola unica del Piemonte che costituisce la componente centrale del sistema informativo agricolo piemontese (SIAP). Le nuove norme hanno previsto che la gestione di tutti i procedimenti in materia di sviluppo rurale sia effettuata utilizzando il SIAP.

La presentazione di una domanda di contributo comporta quindi la presenza o l'attivazione di una posizione nell'anagrafe agricola unica piemontese.

Pertanto le imprese agricole e le microimprese che partecipano al presente bando dovranno essere iscritte all'anagrafe agricola unica del Piemonte, come previsto dal D.P.R. n. 503/99 e dalla L.R. 9/07.

Per l'iscrizione all'anagrafe agricola unica è necessario costituire il fascicolo aziendale, seguendo una delle seguenti modalità:

1. il rappresentante legale si reca presso un Centro di assistenza agricola (CAA) autorizzato, munito di documento di identità in corso di validità. Il CAA, scelto liberamente dall'impresa, è tenuto a fornire, a titolo gratuito, il servizio di iscrizione all'anagrafe;

*oppure presso:*

2. l'amministrazione regionale, compilando il modulo di iscrizione all'anagrafe agricola del Piemonte, disponibile on-line all'indirizzo:

http://www.regione.piemonte.it/agri/servizi/moduli/iscr\_anagrafe.htm,

e trasmettendolo, debitamente firmato ed accompagnato dalla fotocopia leggibile di un documento di identità in corso di validità*,* a:

 *Regione Piemonte, Direzione agricoltura, Corso Stati uniti 21, 10128 – Torino (fax 011/43225651) .* 

### **b) Presentazione delle domande di aiuto**

Le imprese iscritte all'anagrafe ed interessate all'ottenimento dei contributi previsti dal presente bando devono presentare domanda di aiuto utilizzando i servizi on line appositamente predisposti sul portale Sistemapiemonte, esclusivamente secondo le seguenti modalità:

**-** tramite l'ufficio CAA che detiene il fascicolo aziendale;

*oppure*

**-** in proprio utilizzando il servizio *on line* disponibile sul portale Sistema Piemonte alla pagina http://www.sistemapiemonte.it/agricoltura/piano\_sviluppo\_rurale (cliccare il *link*: "piano di sviluppo rurale - vai"), previa registrazione al portale stesso.

La registrazione al portale Sistema Piemonte può essere effettuata dalla pagina http://www.regione.piemonte.it/registrazione/index.shtml (cliccando il *link* "Registrazione aziende e privati)" oppure utilizzando una smart card rilasciata da Infocamere – società consortile di informatica delle camere di commercio italiane.

La procedura di registrazione attribuisce all'azienda un identificativo utente e una *password*.

Nel caso di presentazione della domanda in proprio il beneficiario deve seguire i sotto indicati passaggi:

- 3. cliccare su RICERCA AZIENDA e inserire il CUAA della propria azienda (ovvero il cod. fisc. o la P.IVA con cui il beneficiario si è iscritto ad Anagrafe agricola unica del Piemonte);
- 4. una volta entrati sulla schermata con i dati relativi all'azienda selezionata, cliccare PRATICHE e, successivamente, "nuova domanda";
- 5. compilare con i dati richiesti ovvero "Amministrazione di competenza" (GAL Tradizione delle Terre Occitane), Bando e Note (Campo libero e non obbligatorio) e dare "conferma". Il sistema crea automaticamente la domanda con i dati inseriti in anagrafe cliccando sul tasto "avanti" fino alla creazione della pratica;
- 6. controllare i dati inseriti dal sistema verificando dati generali, richiedente, recapito corrispondenza, modalità di pagamento e cliccare su modifica nel caso sia necessario correggere alcune informazioni e poi su conferma (NB: è necessario ricordare che le informazioni anagrafiche caricate direttamente dalla procedura coincidono con quelle dell'anagrafe aziende agricole che sono a loro volta confrontate con le informazioni di Anagrafe Tributaria e Anagrafe delle Attività Economiche e Produttive del Piemonte -AAEP);
- 7. proseguire con la compilazione dei campi proposti INTERVENTI, DICHIARAZIONI ED ALLEGATI: ai fini dell'inserimento delle informazioni, è necessario cliccare su "modifica", compilare i campi "interventi"- "dichiarazioni"- "allegati" e poi cliccare su "conferma";
- 8. al termine dell'inserimento di tutti i dati e della compilazione di tutti i campi richiesti, cliccare su TRASMISSIONE e poi su "avanti". Il Sistema effettua automaticamente i controlli informatici riguardanti la correttezza dei dati anagrafici e la compilazione di tutti i campi obbligatori. Nel caso in cui il sistema evidenzi delle anomalie bloccanti, il beneficiario è tenuto a correggerle al fine di poter proseguire con la trasmissione della domanda informatica. In genere, le anomalie che si presentano possono riguardare la mancata o non esatta compilazione dei campi oppure l'irregolarità dei dati anagrafici inseriti. Nel primo caso è necessario controllare le informazioni inserite o compilare i campi mancanti, mentre nel secondo caso è necessario verificare su Anagrafe Unica l'esattezza dei dati relativi alla propria posizione anagrafica rispetto alle banche dati ufficiali di Anagrafe Tributaria e AAEP. Una volta corrette le anomalie bloccanti, è possibile verificare la correttezza dei dati cliccando sul tasto CONTROLLI e poi su "esegui controlli".
- 9. conclusi positivamente i controlli, procedere alla stampa della domanda e poi alla sua trasmissione informatica cliccando su "stampa" e poi su "trasmetti". E' importante che il beneficiario verifichi che la domanda presentata passi dallo stato "bozza" allo stato "stampata" e poi allo stato "trasmessa a PA": ogni domanda può essere modificata dal beneficiario fino a che questa si trova nello stato bozza, mentre diventa immodificabile dal momento in cui viene stampata; affinché la Pubblica Amministrazione di competenza possa però vedere la domanda, è necessario che questa venga trasmessa, quindi che passi allo stato "trasmessa a PA"; tutte le informazioni riguardanti lo stato della pratica risultano registrate e consultabili a sistema.

L'originale cartaceo della domanda di aiuto, esente da bollo, debitamente sottoscritto dal titolare (se trattasi di impresa individuale) o dal rappresentante legale (se trattasi di persona giuridica) e comprendente gli allegati richiesti dal modulo di domanda dovrà essere trasmesso al **GAL Tradizione delle Terre Occitane** per l'istruttoria, all'indirizzo:

### **Via Cappuccini, 29 - 12023 Caraglio (CN)**

entro tre giorni lavorativi dalla data di invio telematico.

La domanda in forma cartacea potrà essere consegnata a mano oppure spedita tramite servizio postale (raccomandata A.R. o altro prodotto similare previsto dalle Poste Italiane, ad esempio Pacco J+3); farà fede, al solo fine del rispetto dei termini di presentazione, il timbro di partenza dell'ufficio postale. Sulla busta dovrà essere indicata, in modo ben visibile, la dicitura "*Bando pubblico per la presentazione di domande di finanziamento – Gestione in internet della commercializzazione dell'offerta"* oltre all'indicazione della misura di riferimento ( *"Misura 313.2c"*).

Ai sensi del D.P.R. n. 445/2000, la sottoscrizione della domanda cartacea non necessita di autenticazione, ma è fatto obbligo per il sottoscrittore di allegare alla medesima la fotocopia leggibile di un documento di identità in corso di validità.

Alla domanda devono essere allegati i documenti indicati dal bando per la misura di riferimento, sul modulo informatizzato al Quadro "Allegati" occorre barrare le rispettive caselle.

Il recapito della domanda è ad esclusivo rischio del mittente; il GAL non assume alcuna responsabilità per il caso in cui, per qualsiasi motivo, la domanda stessa non giunga a destinazione o pervenga oltre i termini previsti.

Il GAL inoltre non si assume responsabilità per la perdita di comunicazioni dipendenti da inesatte indicazioni del recapito da parte del richiedente, oppure da mancata o tardiva comunicazione del cambiamento di indirizzo indicato nella domanda, né per eventuali disguidi postali o telegrafici o comunque imputabili a responsabilità di terzi, a caso fortuito o forza maggiore.

La documentazione da allegare alla domanda di contributo dovrà pervenire in forma completa, secondo l'elenco della documentazione da produrre di cui all'Articolo 14 del presente bando.

La presentazione della domanda di contributo da parte delle imprese interessate non comporta alcun impegno finanziario per il GAL.

Il GAL si riserva la facoltà di chiedere eventuali integrazioni ritenute necessarie al completamento dell'iter amministrativo.

Le imprese di nuova o recente costituzione, nel compilare i previsti modelli e nel presentare la prevista documentazione relativa, dovranno fare riferimento (specificandolo) agli anni effettivi di esercizio.

Gli interventi in riferimento ai quali vengono richiesti contributi saranno sottoposti a valutazione di merito tesa ad accertare l'idoneità tecnica, la necessità e la congruità per l'azienda richiedente e la rispondenza agli obiettivi del Regolamento CE 1698/2005, del PSR e del PSL.

# **Articolo 16 - Termini di presentazione delle domande**

1. Fermo restando quanto previsto al precedente art. 15, comma 1, lett. b, le domande di contributo possono essere presentate a partire dalla data di pubblicazione del presente bando, fino al 21/06/2013 alle ore 12.00, termine ultimo per l'invio telematico delle domande stesse.

2. Si ricorda che, ai fini dell'ammissibilità della domanda, copia cartacea della stessa deve essere trasmessa al GAL entro e non oltre i tre giorni lavorativi successivi all'invio telematico.

# **Articolo 17 - Autocertificazioni e dichiarazioni sostitutive**

1. Tutti i documenti richiesti possono essere resi mediante dichiarazioni sostitutive di certificazione o dichiarazioni sostitutive dell'atto di notorietà secondo quanto previsto dagli artt. 19, 46, 47, 48 e 49 del D.P.R. 28 dicembre 2000, n. 445.

2. I soggetti preposti ai controlli provvederanno a verificare la rispondenza delle informazioni contenute nelle dichiarazioni sostitutive, mediante controlli a campione e in tutti i casi in cui sorgano fondati dubbi sulla veridicità delle dichiarazioni stesse, come previsto dall'art. 71 del medesimo D.P.R.

3. Ai sensi dell'art. 73 del D.P.R. citato, le pubbliche amministrazioni e i loro dipendenti, salvi i casi di dolo o colpa grave, sono esenti da ogni responsabilità per gli atti emanati, quando l'emanazione sia conseguenza di false dichiarazioni o di documenti falsi o contenenti dati non più rispondenti a verità, prodotti dal soggetto che ha presentato domanda di contributo o da terzi.

### **Articolo 18 - Ricevibilità della domanda**

1. L'inizio del procedimento di valutazione di ciascuna domanda di contributo si ha quando questa, sia in formato elettronico che in formato cartaceo, perviene al GAL, il quale effettua le verifiche di ricevibilità relative a:

- presentazione nei termini previsti dal bando (data di trasmissione informatica e di protocollo della domanda cartacea);
- presenza del modello di domanda e degli allegati richiesti;
- presenza della firma del soggetto richiedente e corrispondenza tra la stessa e quella presente sul documento di riconoscimento allegato;
- presenza del codice fiscale / partita IVA.

2. In mancanza di elementi utili alla corretta valutazione della pratica, la domanda non è considerata ricevibile e il GAL darà comunicazione e motivazione al beneficiario indicando le modalità con le quali procedere ai fini del prosieguo del procedimento e/o della richiesta di eventuali riesami della pratica. La mancanza di documentazione non è sempre sanabile (es. beneficiario non identificato, mancanza di elaborati fondamentali).

3. L'eventuale carenza o incompletezza di elementi non indispensabili ai fini della valutazione di merito dell'istanza potrà essere considerata sanabile con la richiesta di documentazione integrativa da presentare inderogabilmente entro il termine tassativo indicato nella comunicazione di richiesta: in tal caso l'ammissibilità dell'istanza verrà valutata a seguito dell'esame della documentazione integrativa presentata. Qualora l'impresa richiedente non provveda a trasmettere la documentazione integrativa richiesta la domanda potrà essere dichiarata non ammissibile dalla Commissione di valutazione di cui al successivo art. 19.

4. Il GAL darà notizia al richiedente dell'avvio del procedimento, secondo le modalità previste dalla normativa vigente, eventualmente anche attraverso il sito del GAL www.tradizioneterreoccitane.com.

# **Articolo 19 - Modalità dell'istruttoria e ammissione al finanziamento**

1. Le domande di contributo saranno valutate da una Commissione di Valutazione appositamente istituita dal GAL.

- 2. La Commissione di valutazione procederà all'istruttoria delle domande nei termini seguenti:
	- a. le domande saranno dapprima esaminate, nel rispetto dell'ordine cronologico di arrivo, sotto il profilo dell'ammissibilità formale, con riguardo a:
		- rispetto dei termini di presentazione;
		- completezza della domanda e della documentazione obbligatoria allegata;
		- sussistenza dei requisiti per l'accesso alle agevolazioni come previsti dal presente bando pubblico;
		- congruità degli interventi con gli obiettivi del PSR, del PSL e della misura interessata, nel rispetto delle condizioni minime fissate nelle disposizioni attuative del presente bando;
		- attuabilità dell'intervento entro i tempi di realizzazione previsti;
	- b. le sole domande risultate formalmente ammissibili saranno quindi sottoposte ad una valutazione di merito tecnico, sulla base dei criteri di priorità e dei punteggi definiti all'art. 13.

2. Durante la fase dell'istruttoria, il GAL Tradizione delle Terre Occitane comunicherà ai potenziali beneficiari gli eventuali motivi in base ai quali la Commissione di Valutazione non ritiene di poter accogliere la domanda ( c.d. "preavviso di rigetto" ai sensi dell'art.10 L. 241/90). Entro il termine di dieci giorni dal ricevimento della comunicazione, i potenziali beneficiari hanno il diritto di presentare per iscritto le loro osservazioni eventualmente corredate da documentazione integrativa.

3. La Commissione di Valutazione del GAL redigerà una graduatoria generale provvisoria, disponendo le domande dalla prima all'ultima in ordine decrescente di punteggio.

4. Il Consiglio di Amministrazione del GAL, sulla base delle valutazioni effettuate dalla Commissione di Valutazione e riportate su di un Verbale di Istruttoria, provvederà ad approvare le graduatorie delle domande, i relativi progetti e le proposte di ripartizione tra le stesse delle risorse disponibili.

5. Entro il termine massimo di 10 giorni dal provvedimento di approvazione della graduatoria, il GAL, con lettera raccomandata A.R., comunicherà ai soggetti che hanno presentato domanda l'esito dell'istruttoria, dando adeguata motivazione dell'eventuale giudizio di inammissibilità. L'elenco delle domande ammesse e quello delle domande non ammesse, con relativa motivazione, saranno anche pubblicati sul sito del GAL, secondo le forme previste dalla legge.

6. Con la comunicazione di cui al precedente comma, i soggetti rientranti in graduatoria saranno informati dell'importo del contributo assegnato e del termine perentorio entro il quale dovranno:

- comunicare l'accettazione del contributo;
- trasmettere la dichiarazione di avvio dei lavori.

L'omessa trasmissione della comunicazione di accettazione nelle forme e nei termini sopraindicati, potrà comportare, a insindacabile giudiziose del Consiglio di Amministrazione del GAL, la revoca del contributo.

7. L'erogazione del contributo avverrà secondo le forme indicate al successivo art. 31.

8. I progetti giudicati ammissibili e inseriti in graduatoria, ma non finanziati per esaurimento dei fondi disponibili potranno essere ammessi a contributo qualora si rendessero disponibili ulteriori risorse, anche derivanti da eventuali economie, secondo l'ordine di punteggio acquisito, senza che sia necessario provvedere ad ulteriori selezioni.

9. Qualora le risorse disponibili non siano sufficienti a finanziare, nella sua globalità, l'ultimo progetto inserito in graduatoria utile, il GAL potrà valutare, previo accordo con il proponente, di diminuire proporzionalmente la spesa ammissibile della domanda; il contributo concesso non potrà, in ogni caso, essere inferiore alla percentuale minima di contributo pubblico di cui all'art. 9.

# **Articolo 20 - Collocazione temporale del possesso dei requisiti necessari per l'ammissione all'aiuto**

1. I requisiti necessari per l'ammissione al contributo devono essere già posseduti all'atto della presentazione della domanda e potranno essere verificati anche durante l'istruttoria.

### **Articolo 21 - Ricorribilità dei provvedimenti**

1. I provvedimenti di diniego, sospensione e revoca delle istanze saranno comunicati a mezzo lettera raccomandata A/R, secondo le procedure previste dall'art. 5 della L.R. 4/7/2005 n. 7. con obbligo di motivazione. La comunicazione indicherà gli organi ai quali è possibile presentare ricorso.

# **Articolo 22 - Dati personali e sensibili**

1. La presentazione di una domanda di sostegno agli investimenti costituisce, per il GAL Tradizione delle Terre Occitane, per la Regione Piemonte e per tutte le amministrazioni pubbliche coinvolte nel processo di erogazione dei contributi a valere sul PSR 2007-2013 della Regione Piemonte, autorizzazione al trattamento per fini istituzionali dei dati personali e dei dati sensibili in essa contenuti.

# **Articolo 23 - Divieto di cumulabilità**

1. Le agevolazioni concesse ai sensi del presente bando non sono cumulabili con altri aiuti / sostegni concessi, per le medesime iniziative, dalla Regione, dallo Stato, dall'Unione Europea o da altri Enti pubblici. Quindi ogni operazione o parte di essa può ricevere finanziamenti da una sola fonte pubblica.

### **Articolo 24 - Limiti degli investimenti**

1. Sono ammessi al contributo gli investimenti avviati dopo la data di presentazione della domanda cartacea (fa fede il timbro postale e di spedizione della domanda di aiuto).

2. Gli investimenti effettuati dopo la presentazione della domanda di aiuto, prima dell'approvazione della stessa, del suo inserimento nella graduatoria di settore in posizione utile al finanziamento, sono realizzati a rischio dei richiedenti.

3. I contratti o le ordinazioni di lavori e di forniture possono anche essere antecedenti alla data ammessa, purché l'effettivo inizio dei lavori o la consegna dei beni sia avvenuta dopo la data di presentazione delle domande.

4. Le fatture e i pagamenti delle spese ammissibili, comprese le spese generali, dovranno essere successive alla data di presentazione della domanda, pena la non ammissibilità della spesa di finanziamento.

5. Il progetto è ultimato quando tutti gli investimenti sono completamente realizzati e le relative spese, comprese quelle generali, sono state effettivamente pagate dal beneficiario.

6. Non sono finanziati interventi e/o acquisti che al momento di effettuazione del sopralluogo preliminare in azienda risultino già effettuati, la cui data di effettiva realizzazione non possa essere dimostrata con una delle modalità sopra indicate.

7. Gli investimenti ammessi a contributo devono essere conclusi entro 30/06/2014

### **Articolo 25 - Esclusioni particolari**

1. Non possono beneficiare degli aiuti previsti dal PSR 2007-2013 i soggetti che:

- non siano in regola con i versamenti contributivi. Tale regolarità è attestabile con la presentazione del DURC (Documento unico di regolarità contributiva). Viene fatta salva la possibilità della compensazione qualora prevista dalla normativa nazionale, nel quale caso è possibile erogare gli aiuti;
- non abbiano provveduto al versamento di somme per sanzioni e penalità varie irrogate dalla Regione Piemonte, dalla Provincia di Cuneo, dalla Comunità Montana, dal GAL, da AGEA e da ARPEA nell'ambito dell'applicazione di programmi comunitari, nazionali e regionali;
- non abbiano restituito somme non dovute, percepite nell'ambito dell'applicazione di programmi comunitari, nazionali e regionali da parte della Regione, della Provincia di Cuneo, delle Comunità Montane, del GAL, di AGEA e di ARPEA.
- abbiano subito condanne passate in giudicato per reati di frode o di sofisticazione di prodotti agroalimentari;
- siano in attesa di sentenza per reati di frode o di sofisticazione di prodotti agroalimentari. In tale caso, la concessione dell'aiuto resta sospesa fino alla pronuncia di sentenza definitiva e comunque non oltre la data ultima prevista dalle regole comunitarie del disimpegno automatico delle disponibilità finanziarie (regola dell'n. + 2).

2. Nel caso in cui, dopo la concessione del contributo, il soggetto beneficiario si trovi in una delle situazioni irregolari sopra indicate, l'autorità che ha emesso il provvedimento di concessione degli aiuti provvede alla relativa revoca con la richiesta di restituzione delle somme eventualmente già percepite maggiorate degli interessi.

#### **Articolo 26 - Vincoli del beneficiario**

1. I soggetti beneficiari dovranno impegnarsi a svolgere l'attività oggetto di contributo per l'intero periodo di durata del progetto come descritto nella domanda presentata al GAL.

2. Nel periodo come sopra definito, i servizi realizzati e/o acquisiti non potranno essere distolti dalle finalità e dall'uso per cui sono stati ottenuti i benefici, né alienati, né ceduti a qualunque titolo, né locati, salva la possibilità di richiedere varianti come specificato al successivo art. 28 e salve le eventuali cause di forza maggiore tali da impedire la continuazione dell'attività, che dovranno venire valutate dal GAL.

3. Nel periodo di cui sopra è vietata l'alienazione volontaria degli investimenti finanziati, salvo che si tratti di alienazione preventivamente richiesta al GAL ed autorizzata dallo stesso, a favore di altro soggetto in possesso dei requisiti necessari a godere del contributo concesso ai sensi del presente bando.

#### **Articolo 27 - Restituzione e recupero delle agevolazioni erogate**

1. Al GAL compete l'emanazione di un motivato provvedimento di revoca nei casi di:

- mancato rispetto dei vincoli di cui al precedente art. 26;
- mancata realizzazione, anche parziale, degli interventi entro i tempi stabiliti, salvo proroghe concesse;
- scioglimento anticipato del consorzio, prima della completa realizzazione del progetto;
- decadimento dalle agevolazioni per reato di frode o sofisticazione;
- perdita dei requisiti necessari al godimento del contributo.

2. In tali casi, i beneficiari sono tenuti alla restituzione dei contributi ricevuti e dei relativi interessi, fatta salva l'applicazione di ulteriori sanzioni che venissero disposte a livello regionale, nazionale o comunitario.

#### **Articolo 28 - Variazioni attività**

1. L'intervento ammesso a contributo deve essere realizzato conformemente alle caratteristiche evidenziate nella documentazione prodotta all'atto della presentazione della domanda.

2. Sono fatte salve:

- la possibilità, per il GAL, di richiedere variazioni agli interventi previsti in domanda, per renderli tecnicamente più idonei e congrui;
- la possibilità, per i presentatori delle domande, di richiedere la correzione di meri errori materiali; la richiesta sarà accolta a discrezione del GAL;
- la possibilità, per il beneficiario del contributo, nel corso della realizzazione degli investimenti, di apportare adattamenti tecnico-economici degli investimenti approvati purché questi rappresentino al massimo il 20% della spesa totale ammessa a contributo, al netto delle spese generali e tecniche. Tale adattamento tecnico-economico deve:
	- essere preventivamente autorizzato dal GAL;
	- rispettare tutta la disciplina di cui al presente bando, per la misura a cui si riferisce la domanda;
	- rispettare gli obiettivi specifici della linea d'intervento 4 "Diversificazione del sistema di accoglienza", come definita nell'ambito del PSL del GAL Tradizione delle Terre Occitane;
	- confermare la finalità del progetto iniziale approvato;
	- non comprendere nuove voci di spesa;
	- confermare la redditività degli investimenti.

L'adattamento tecnico-economico, in ogni caso, non può comportare l'aumento del contributo concesso.

3. In sede di accertamento dello stato finale dei lavori l'importo massimo liquidabile per gli adattamenti tecnico–economici è pari al 20% della spesa ammessa con l'approvazione del progetto ed effettivamente sostenuta, al netto delle spese generali.

4. L'aumento di prezzo di una specifica prestazione e/o attività prevista nel progetto non è considerato adattamento tecnico economico.

5. Ad eccezione dell'adeguamento tecnico-economico non sono ammesse varianti.

# **Articolo 29 - Disposizioni relative alle modalità di pagamento e all'annullamento delle fatture**

1. Al fine di rendere trasparenti e documentabili tutte le operazioni finanziarie connesse alla realizzazione degli interventi, il beneficiario, per dimostrare l'avvenuto pagamento delle spese potrà utilizzare le seguenti modalità:

*a. Bonifico o ricevuta bancaria (Riba)* 

Il beneficiario deve produrre copia del bonifico o della Riba, con riferimento alla specifica fattura cui si riferisce e al fornitore che l'ha emessa. Tale documentazione, rilasciata dall'istituto di credito, deve essere allegata alla pertinente fattura. Nel caso in cui il bonifico sia disposto tramite "*home banking*", il beneficiario del contributo è tenuto a produrre la stampa dell'operazione dalla quale risultino la data ed il numero della transazione eseguita (C.R.O.), oltre alla descrizione della causale dell'operazione a cui la stessa fa riferimento. In ogni caso, il beneficiario è tenuto a fornire all'autorità competente l'estratto conto rilasciato dall'istituto di credito di appoggio, ove sono elencate le scritture contabili relative alle operazioni eseguite.

*b. Assegno* 

Tale modalità è accettata, purché l'assegno sia sempre emesso con la dicitura "non trasferibile" e il beneficiario produca l'estratto conto rilasciato dall'istituto di credito di appoggio riferito all'assegno con il quale è stato effettuato il pagamento e la fotocopia della matrice dell'assegno emesso specificando fornitore, data e numero fattura/ricevuta e causale.

### *c. Bollettino postale effettuato tramite conto corrente postale*

Tale modalità di pagamento deve essere documentata dalla copia della ricevuta del bollettino, unitamente all'estratto del conto corrente rilasciato dall'ufficio postale. Nello spazio della causale devono essere riportati i dati identificativi del documento di spesa di cui si dimostra il pagamento: nome del destinatario del pagamento, numero e data della fattura pagata, tipo di pagamento (acconto-SAL o saldo).

*d. Vaglia postale* 

Tale forma di pagamento può essere ammessa a condizione che sia effettuata tramite conto corrente postale e sia documentata dalla copia della ricevuta del vaglia postale e dall'estratto del conto corrente rilasciato dall'ufficio postale. Nello spazio della causale devono essere riportati i dati identificativi del documento di spesa di cui si dimostra il pagamento: nome del destinatario del pagamento, numero e data della fattura pagata, tipo di pagamento (acconto o saldo).

*e. Carta di credito e/o bancomat* 

Tale modalità, può essere accettata, purché il beneficiario produca l'estratto conto rilasciato dall'istituto di credito di appoggio riferito all'operazione con il quale è stato effettuato il pagamento ed inoltre copia della ricevuta del bancomat/carta di credito in cui la spesa possa inequivocabilmente essere riconducibile all'oggetto del contributo. Non sono ammessi pagamenti tramite carte prepagate.

2. Non sono ammessi pagamenti in contanti, neanche per piccoli importi.

3. Tutte le fatture presentate dai beneficiari al GAL per ottenere l'erogazione di contributi sulla spesa sostenuta dovranno essere quietanzate. La quietanza consiste in prima istanza nella conferma scritta (liberatoria) da parte del fornitore dell'avvenuto pagamento a proprio favore, contenente perlomeno i seguenti elementi: PSR 2007/2013, Asse, Misura, Azione, Operazione – indicazione sintetica della fornitura effettuata – riferimento alla fattura emessa e ai relativi importo e data. Se ciò non è possibile, in alternativa il fornitore può apporre timbro e firma per quietanza sulla fattura originale.

### **Articolo 30 - Controlli**

1. L'istruttoria delle domande può comprendere l'effettuazione di accertamenti diretti in azienda (sopralluogo preliminare) per verificare la coerenza e la fattibilità dell'investimento proposto nell'ambito delle operazioni connesse ad investimenti materiali, dove previsto. La visita in situ è obbligatoria prima del pagamento del contributo al beneficiario in caso di investimenti materiali.

2. La totalità delle domande di contributo e di pagamento sarà sottoposta a controlli amministrativi relativi a tutti gli elementi che è possibile e appropriato controllare con mezzi amministrativi.

3. Per tutte le operazioni finanziate è previsto il controllo in loco effettuato da ARPEA su un campione di domande ammesse a finanziamento che rappresenti una percentuale minima pari al 5% della spesa totale dichiarata nel periodo 2007-2013.

4. Il controllo in loco sarà effettuato posteriormente all'ammissione a finanziamento e anteriormente all'inserimento del pagamento nella lista di liquidazione da parte del GAL.

5. I controlli in loco potranno essere effettuati con un preavviso al beneficiario limitato a non più di 48 ore. Il beneficiario è tenuto a collaborare con gli incaricati del controllo e deve consentire loro l'accesso alla propria azienda o al luogo interessato dall'investimento; egli, inoltre, è tenuto a fornire tutti i documenti eventualmente richiesti, pena la decadenza totale dal regime di aiuti.

#### **Articolo 31 - Modalità di rendicontazione e liquidazione del contributo**

1. Su richiesta dell'interessato potranno essere erogati anticipi ed acconti corrispondenti ad avanzamento lavori, nel rispetto delle seguenti disposizioni particolari: a) Anticipi:

Le imprese che hanno ottenuto l'approvazione del progetto possono richiedere una anticipazione del contributo concesso fino al limite massimo previsto dalla normativa purché abbiano iniziato i lavori o gli acquisti.

Per liquidare l'anticipo deve essere presente la seguente documentazione:

- Domanda di pagamento dell'anticipo (presentata con la procedura informatica online e in forma cartacea);
- Fidejussione bancaria od assicurativa: La fideiussione bancaria o assicurativa, a garanzia della somma anticipata, deve essere redatta secondo la bozza di garanzia predisposta da ARPEA nel manuale delle procedure, dei controlli e delle sanzioni e riportata nell'allegato B del presente bando o disponibile sul sito di ARPEA: www.arpea.piemonte.it nell'area "Documentazione". Le informazioni in merito possono essere richieste contattando l'Area Autorizzazione Pagamenti – Tecnico di ARPEA.

Detta cauzione deve restare operante fino al momento del rilascio di dichiarazione liberatoria alla chiusura del procedimento amministrativo da parte dell'ARPEA, che ne darà comunicazione all'Ente assicurativo o bancario, garante della fideiussione.

L'ammontare della fideiussione, sottoscritta a favore dell'ARPEA, deve essere pari al 110% dell'importo dell'anticipazione da liquidare.

Nel caso di Comuni, Associazioni di Comuni ed Enti di diritto pubblico può essere presentata una garanzia scritta dalla loro Autorità (Deliberazione della Giunta), con la quale assumono l'impegno a versare l'importo garantito qualora non sia riconosciuto il diritto all'importo anticipato (vedi allegato B).

La garanzia sarà svincolata quando l'ARPEA, anche attraverso un suo delegato, abbia accertato che l'importo delle spese effettivamente sostenute corrispondenti all'aiuto pubblico per l'investimento superi l'importo dell'anticipo.

b) Acconti corrispondenti ad avanzamento lavori:

Per ogni pratica, limitatamente agli investimenti finalizzati alla iniziativa/intervento e azione a cui è stato attribuito il punteggio per la collocazione in graduatoria, dopo l'approvazione della pratica stessa da parte del GAL e l'avvenuta realizzazione di parti significative e funzionalmente autonome dell'investimento richiesto potranno essere erogati al massimo due acconti di importo corrispondente a quello del contributo spettante per la parte già realizzata.

Gli acconti corrispondenti a stati di avanzamento lavori sono erogati senza fidejussione, ma le spese a cui si riferiscono gli acconti devono essere fatturate.

Per richiedere l'erogazione dello stato di avanzamento lavori, il beneficiario deve presentare la seguente documentazione:

- domanda di pagamento di acconto o S.A.L. in modo informatico e cartaceo;
- documentazione probatoria a giustificazione dei pagamenti sostenuti. Per garantire la tracciabilità dei pagamenti effettuati, il beneficiario deve presentare la documentazione secondo le modalità previste dall'ARPEA e descritte all'art. 29 del presente bando;
- relazione di S.A.L. contenente una descrizione sintetica di quanto realizzato con riferimento al progetto approvato;

2. L'erogazione di anticipi ed acconti non è vicendevolmente escludente. Il massimo contributo erogabile (per anticipi e acconti) prima del saldo è l' 80%.

3. Il **saldo** del contributo spettante all'azienda verrà messo in pagamento, ferma restando l'effettuazione degli opportuni controlli, dopo la verifica finale degli investimenti e degli acquisti.

Per richiedere l'erogazione del saldo, il beneficiario dovrà presentare la seguente documentazione:

- domanda di pagamento di saldo presentata con la procedura informatica online e in forma cartacea;
- documentazione probatoria a giustificazione dei pagamenti sostenuti. Per garantire la tracciabilità dei pagamenti effettuati, il beneficiario deve presentare la documentazione secondo le modalità previste dall'ARPEA e descritte all'art. 29 del presente bando;
- dichiarazione sostitutiva di atto di notorietà, che riassuma l'elenco delle spese e le rispettive fatture/ricevute e certifichi che le spese di cui si produce documentazione si riferiscono esclusivamente al progetto approvato, che sono state effettivamente sostenute e che gli originali sono disponibili in qualsiasi momento presso il beneficiario;
- dichiarazione di conclusione dell'intervento e richiesta di collaudo (vedi Allegato C);
- relazione finale contenente una descrizione sintetica di quanto realizzato con riferimento al progetto approvato;
- fotocopia del documento di identità (leggibile e in corso di validità) del beneficiario.

### **Articolo 32 - Controlli ex-post**

1. Ai sensi del Reg. (CE) n. 65/2011, art. 29 saranno realizzati da ARPEA, ove pertinenti, controlli ex post su operazioni connesse ad investimenti per i quali continuano a sussistere impegni ai sensi dell'art.72, paragrafo 1, del Regolamento 1698/05 o descritti dal PSR e dal presente bando

2. Gli obiettivi dei controlli ex-post potranno consistere nella verifica:

- del mantenimento degli impegni che continuano a sussistere in seguito al pagamento della domanda a saldo;
- della realtà e finalità dei pagamenti effettuati dal beneficiario;
- che lo stesso investimento non sia stato finanziato in maniera irregolare con altri fondi.

3. I controlli ex-post riguardano ogni anno almeno l'1% della spesa per le operazioni per le quali è stato pagato il saldo e sono effettuati entro 12 mesi dal termine del relativo esercizio FEASR.

4. Nel caso in cui, a seguito dei controlli, si riscontri il mancato rispetto delle disposizioni previste dal presente bando, oppure il beneficiario non consenta il regolare svolgimento dei controlli, il contributo sarà revocato e si provvederà alle azioni necessarie per il recupero delle somme eventualmente già erogate, gravate dagli interessi legali maturati.

### **Articolo 33 - Responsabile dell'istruttoria**

1. Il Responsabile Amministrativo del GAL è responsabile delle procedure operative di istruttoria di cui al presente bando pubblico.

#### **Articolo 34 - Termini per la richiesta di informazioni/documentazione**

Per eventuali ulteriori richieste di informazioni e/o documentazione inerenti alla presentazione della domanda, gli interessati potranno rivolgersi, **previo appuntamento** al numero 0171 / 610325 presso la sede del GAL Tradizione delle Terre Occitane, Via Cappuccini n. 29 - 12023 Caraglio (CN), nel seguente orario:

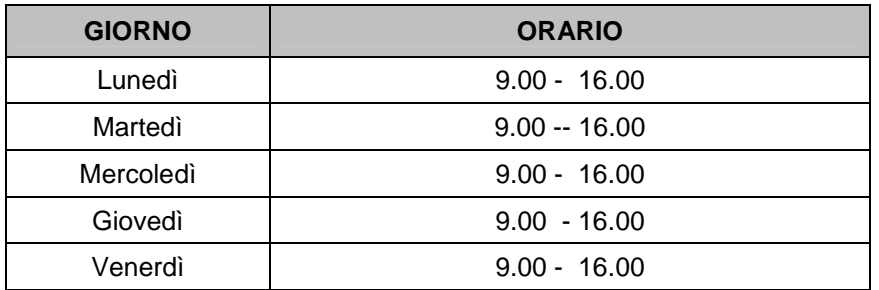

e, previo appuntamento, presso la sede del GAL Tradizione delle Terre Occitane, Via Cappuccini, 29 – 12023 Caraglio (CN).

#### **Articolo 35 - Disposizioni finali**

1. Presentando la domanda di contributo relativa al presente bando il beneficiario accetta integralmente le disposizioni contenute nel bando, nel modulo di domanda e nei relativi allegati, così come pubblicati e senza l'apporto di modifiche, impegnandosi al formale e sostanziale rispetto delle stesse.

2. Il GAL Tradizione delle Terre Occitane si riserva di effettuare, in qualsiasi momento, accertamenti per la verifica del rispetto degli impegni assunti dai beneficiari dei contributi.

3. Per quanto non contemplato nelle disposizioni del presente bando pubblico si rimanda alle normative comunitarie, statali e regionali in vigore, nonché al P.S.L. del GAL Tradizione delle Terre Occitane, il cui testo è pubblicato sul sito internet del GAL (www.tradizioneterreoccitane.com).

4. Per ogni eventuale controversia che dovesse insorgere in merito all'applicazione del presente bando, ivi compresi i provvedimenti di concessione dei contributi, è competente esclusivamente il Foro di Mondovì.

### **Articolo 36 - Pubblicazione**

1. . Il presente Bando Pubblico sarà pubblicato sul sito internet del GAL Tradizione delle Terre Occitane e trasmesso via mail, per la pubblicazione all'Albo Pretorio, ai seguenti Enti:

- Comuni del GAL,
- Comunità Montana Valle Stura,
- Comunità Montana Valli Maira e Grana
- Comunità Montana Valli Po, Bronda, Infernotto e Varaita,
- Soci GAL ( CCIAA, Associazione Commercianti, Confartigianato, Confcommercio, Confcooperative, Coltivatori Diretti, Cia, Upa, Legacoop, Cassa di Risparmio di Saluzzo, Banca di Caraglio del Cuneese e della Riviera dei Fiori, Chambra Economica Europenca des Pais D'Oc)
- Espaci Occitan
- ATL del Cuneese